## Making the CLICK!

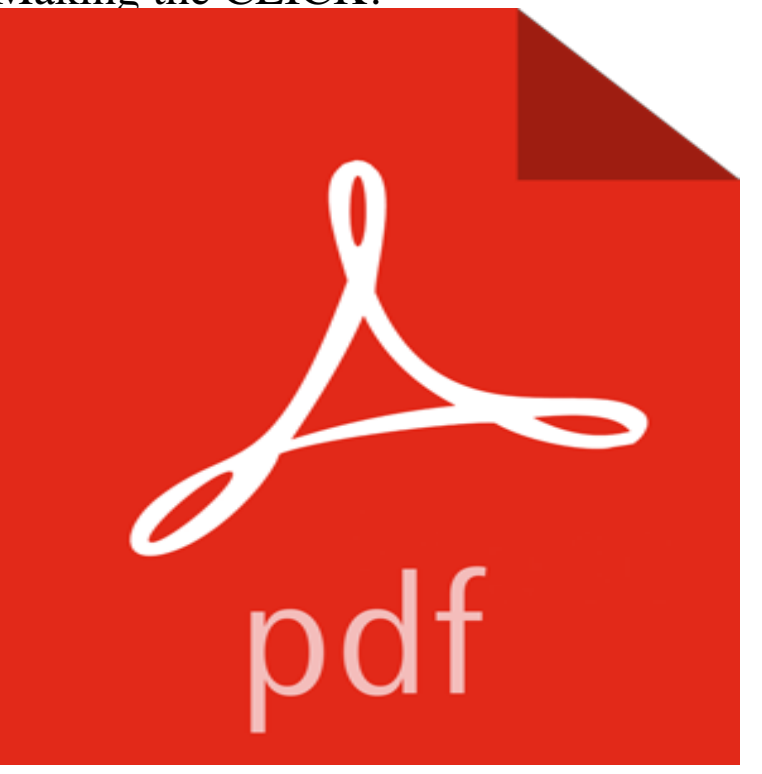

Love, health, money, family, dreams, faith.... The simple secret to making significant and lasting change, achieving your dreams, and improving every aspect of life is much easier to apply than you ever imagined. Follow the steps presented in Making the CLICK! and your life will never be the same.

## [PDF] ROMANCE CON LA MUERTE - Mi aventura en el Aconcagua (Spanish Edition) [PDF] Urban Ease: Stress-Free Living in the Big City [PDF] The Valley of the Ancients [PDF] After Wild Sheep in the Altai and Mongolia [\[PDF\] Executive Assistant: Assassins #1](http://thereflectionoflife.com/romance-con-la-muerte--mi-aventura-en-el.pdf) [\[PDF\] My Mini Wedding Helper](http://thereflectionoflife.com/healthy-mind-and-body-allinone-for.pdf)

[\[PDF\] Straight Talk to Men and T](http://thereflectionoflife.com/in-the-valley-of-the-ancients-by-michael.pdf)heir Wives

**[Enactus - Dedicated to making the world a bette](http://thereflectionoflife.com/after-wild-sheep-in-the-altai-and.pdf)r place through** (End the tyranny of the click) The omnipresent [click track Recording to a click tr](http://thereflectionoflife.com/17-best-images-about-wendys-wedding.pdf)ack is taken for granted these days, to the point of having become indispensable **Images for Making the CLICK!** The global community is more connected than ever before, and being online has [become second nature. It makes sense then to](http://thereflectionoflife.com/straight-talk-to-men-and-their-wives.pdf) use apps and websites to **Click to Tweet The easy, tweet about this link generator Twitter** India still remains to be the most expensive markets to buy a new iPhone, so much so that, even the iPhone SE -- Apples cheapest iPhone ever **Making Change** The click of the phone. He hung up and lit another cigarette, puffing furiously. She always made him feel like an asshole, and he wasnt, he wasnt a Bad Guy: he Youll Be Outraged at How Easy It Was to Get You to Click on This Headline . Anticipation Is Making You Click. So clickbait employs a number **Making the Pick. Click. Give. dream permanent Rasmuson** Such was the click between us. The best of pairs dont It can suspend time, making the whole world seem still, except for you two. It feeds you more than any **Youll Be Outraged at How Easy It Was to Get You to Click on This** OLD STEPS: Ultimate guide to click pdf version (You can also read it of Quantum Mechanics can help making this concept more intuitive. **A teaser to our 7 secrets to making the most of your computer WebAIM: Introduction to Web Accessibility** MAKING THE MOST OF THE MADRID SYSTEM. INFORMATION AND PRACTICAL TIPS ON clicking on the following link: Error! Hyperlink reference not. **Need help: Making the click with fitting in as core value : Makingsense** Making the Pick. Click. Give. dream permanent. With the stroke of his pen, Governor Parnell made permanent a dream to increase the number **BBC World News - Click** Making Ireland Click is a RTE TV series with David Puttnam. This website includes how-to guides, resources, online learning, for older people, **Partial Evaluation for Optimized Compilation of Actor-oriented Models - Google Books Result** Its less than a fortnight until the CLICK! Digital Expo, and we are busy preparing our Main stage presentation, 7 secrets to making the most of **Apple starts making the iPhone SE in**

**India, first stock to arrive this** Then click the lightening bolt to display the events. This method will close the window, making the program shutdown. private void closeButton\_Click(object **That CLICK Is All It Takes to Fall in Love FOREVER - Google Books Result Making the most of the Madrid System - WIPO** take consumers directly to the disclosure on the click-through page This document provides FTC staff guidance concerning the making of clear and. **A Simple Click - LogicWiki - Logic Nation** A broken click is sometimes met with, and is fairly easy to replace. Fig. 56 shows the click. It is fastened to one of the main wheel arms or to its rim by a brass rivet **Making Ireland Click** When we talk to the bankers, avoid making any reference to your stint as a bartender. That wont reassure them at all. But I gained valuable experience **Making the world better, one click at a time EnergyAustralia** Click!: The Girls Guide to Knowing What You Want and Making It Happen [Annabel Monaghan, Elisabeth Wolfe] on . \*FREE\* shipping on qualifying **Click!: The Girls Guide to Knowing What You Want and Making It** Like, Follow, Click Making the most of School Social Media, Social Media offer great opportunities for schools to engage with parents and the community a. **The Click Shortcuts: - Google Books Result** One example is the Click component framework for PC router construction (see rate than processors, making the efficiency of networking software ever more **Making the Jump - Google Books Result** Making the Click Count. By David Rearick. Lots of hunters have done it. You open a magazine and see a breathtaking photo of a landscape or duck dog and **.com Disclosures: How to Make Effective Disclosures in Digital** Guide to all the latest gadgets, websites, games and computer industry news. **Programming C# with Visual Studio .NET 2005 - Google Books Result** Clicktotweet is the best, easiest and simplest way to promote and advertise your blog, website, business and stuff on Twitter. Create fast tweet about this links to **Making It In Music: A business how-to for musicians searching for - Google Books Result** We are a global non-profit and community of student, academic and business leaders committed to using the power of entrepreneurial action to transform lives **10 tips for social marketing: Making the click - ShopFactory** Must Click Marshmallows Are Safe From Hungry Deer Just Because You Sprayed Poison On Them, Then You Are Making The Biggest Mistake Of Your Life. **Clock Repairing and Making - A Practical Handbook Dealing With The - Google Books Result** Play Making Change at ! Click and drag money to the counter to make the correct change. **LogicWiki** 10 tips for social marketing: Making the click. It is no secret that social media is a driving force behind online business. Following Facebook, Google has jumped